Министерство сельского хозяйства РФ Мичуринский филиал федерального государственного бюджетного образовательного учреждения высшего образования «Брянский государственный аграрный университет»

# **РАБОЧАЯ ПРОГРАММА дисциплины ОП.05 «Прикладные компьютерные программы в профессиональной деятельности»**

Специальность

19.02.12 Технология продуктов питания животного происхождения

Брянск, 2024

ББК 74.57 Р 13

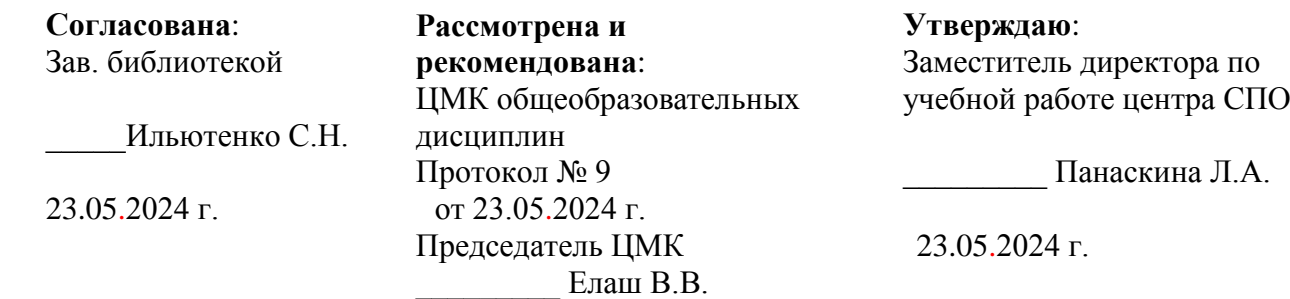

#### Р 13

Рабочая программа дисциплины ОП. 05 «Прикладные компьютерные программы в профессиональной деятельности» / Сост. Н. В. Ромашина. - Брянск: Мичуринский филиал ФГБОУ ВО Брянский ГАУ, 2024. – 18 с.

Рабочая программа дисциплины ОП. 05 «Прикладные компьютерные программы в профессиональной деятельности» является частью образовательной программы СПО - Программы подготовки специалистов среднего звена в соответствии с ФГОС СПО по специальности 19.02.12 Технология продуктов питания животного происхождения

Организация-разработчик: Мичуринский филиал ФГБОУ ВО Брянский ГАУ

Печатается по решению методического совета Мичуринского филиала ФГБОУ ВО Брянский ГАУ

ББК 74.57

© Ромашина Н. В., 2024 © Мичуринский филиал ФГБОУ ВО Брянский ГАУ, 2024

# **СОДЕРЖАНИЕ**

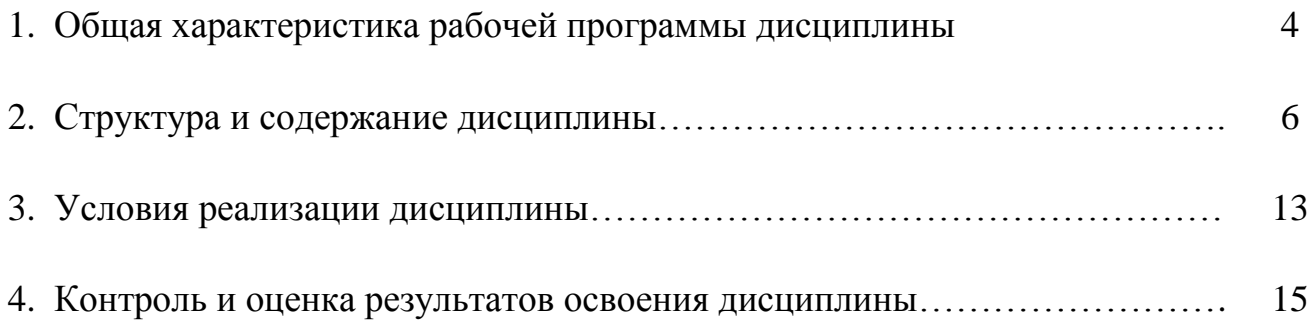

### **1. ОБЩАЯ ХАРАКТЕРИСТИКА РАБОЧЕЙ ПРОГРАММЫ ДИСЦИПЛИНЫ**

#### **1.1. Область применения рабочей программы**

Рабочая программа дисциплины ОП 05 «Прикладные компьютерные программы в профессиональной деятельности» является частью образовательной программы СПО - Программы подготовки специалистов среднего звена в соответствии с ФГОС СПО по специальности 19.02.12 Технология продуктов питания животного происхождения.

**1.2. Место дисциплины в структуре программы подготовки специалистов среднего звена:** дисциплина является обязательной частью общепрофессионального цикла.

#### **1.3 Цель и планируемые результаты освоения дисциплины**

В результате освоения дисциплины у обучающегося должны формироваться следующие общие (ОК) компетенции:

ОК 01. Выбирать способы решения задач профессиональной деятельности применительно к различным контекстам;

ОК 02. Использовать современные средства поиска, анализа и интерпретации информации и информационные технологии для выполнения задач профессиональной деятельности;

ОК 04. Эффективно взаимодействовать и работать в коллективе и команде;

ОК 05. Осуществлять устную и письменную коммуникацию на государственном языке Российской Федерации с учетом особенностей социального и культурного контекста.

В рамках рабочей программы дисциплины обучающиеся осваивают умения и знания:

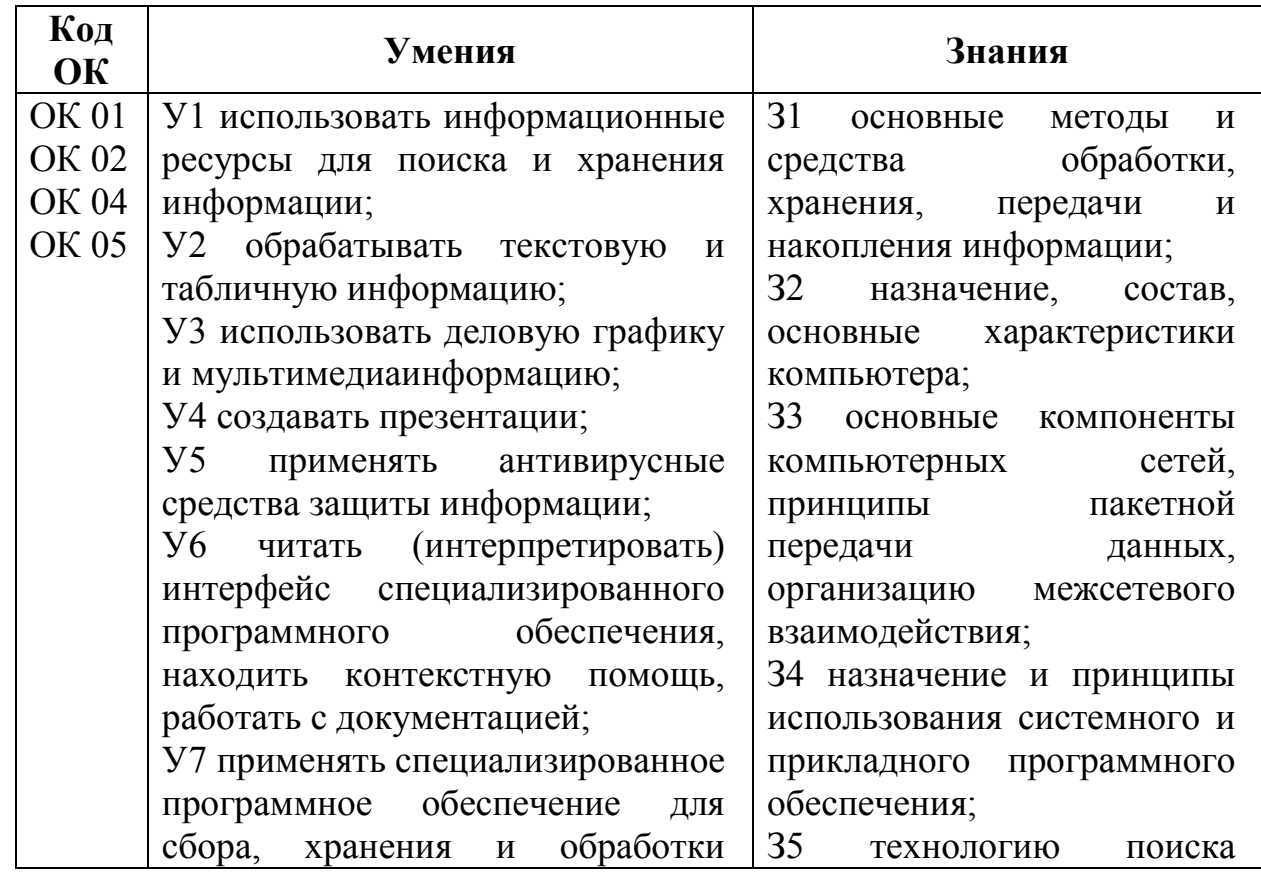

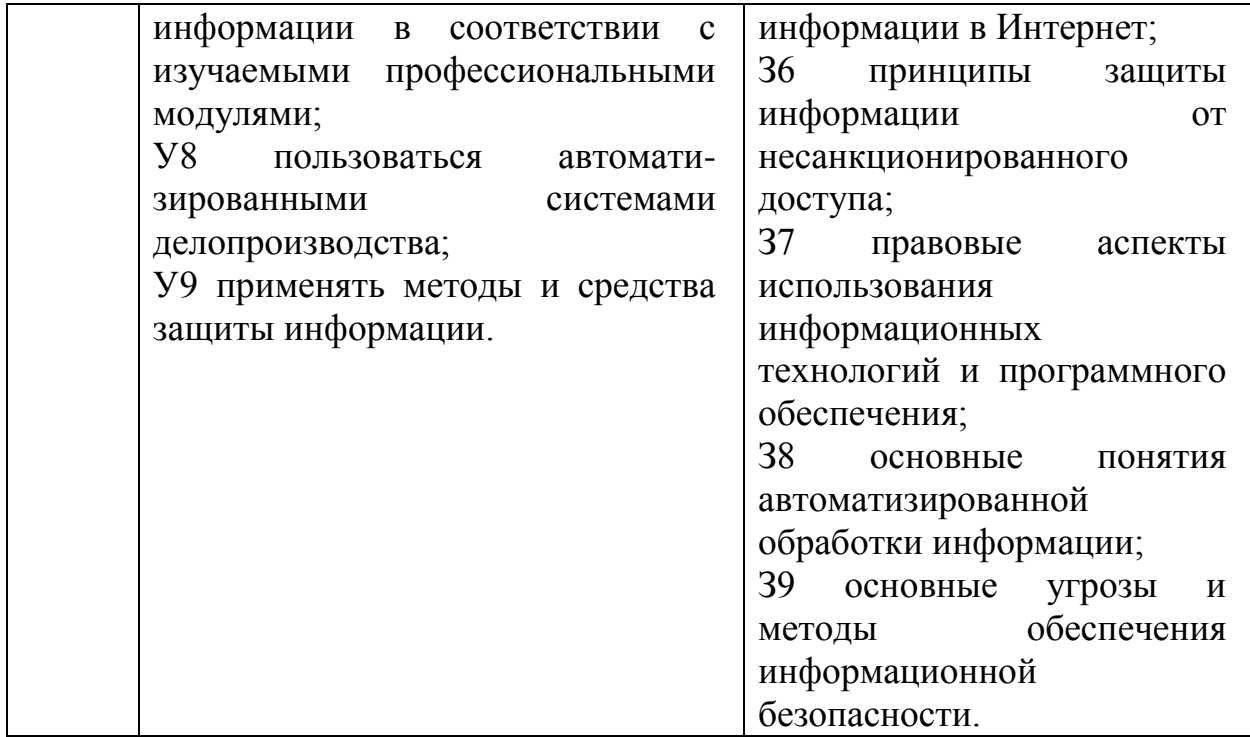

# **2. СТРУКТУРА И СОДЕРЖАНИЕ ДИСЦИПЛИНЫ**

# **2.1. Объем дисциплины и виды учебной работы**

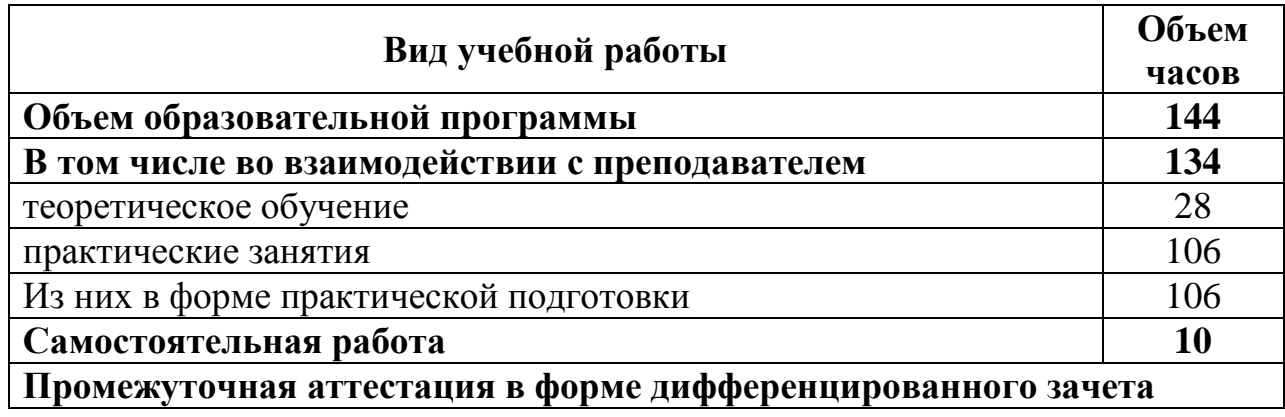

### **2.2. Тематический план и содержание дисциплины**

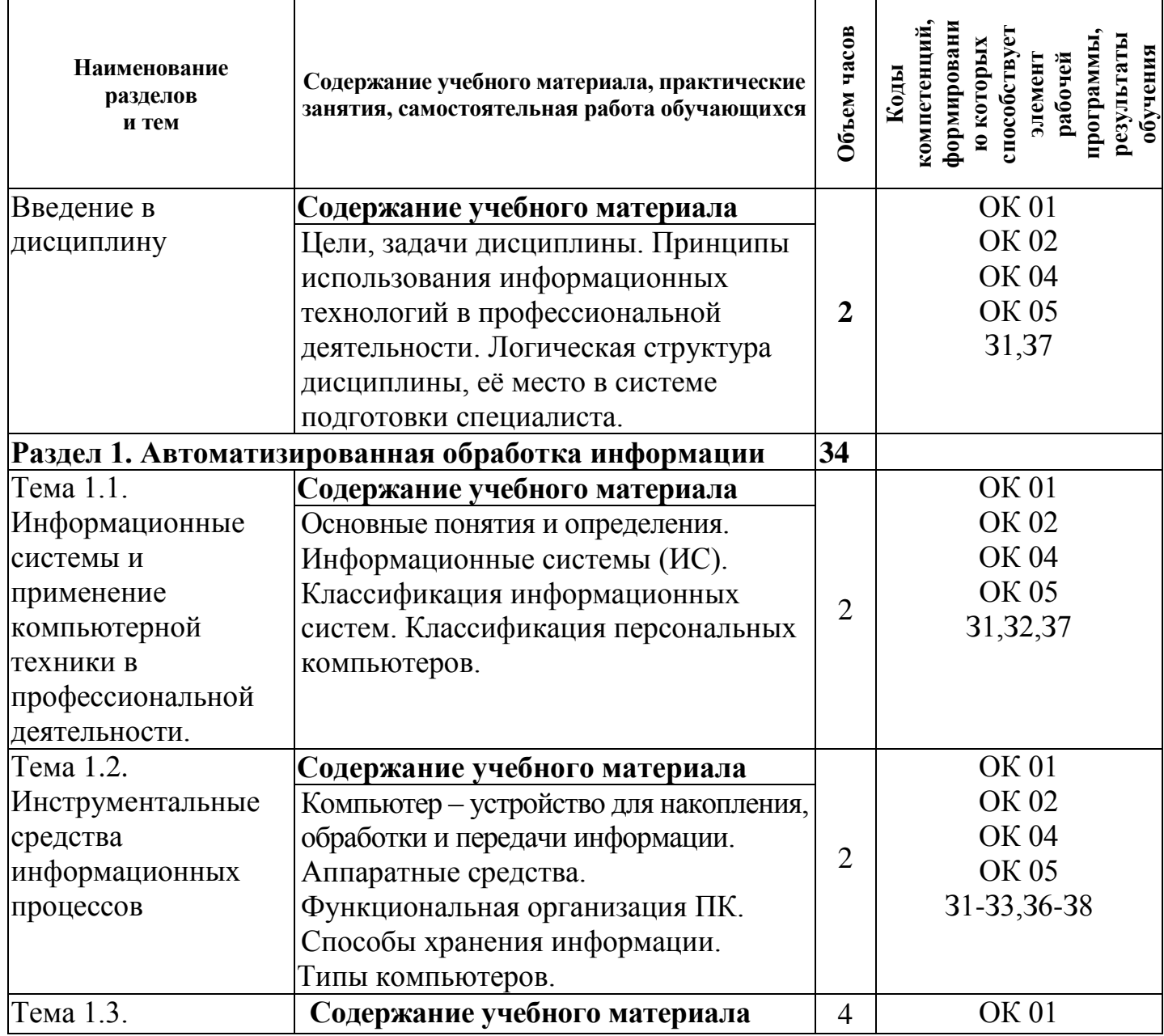

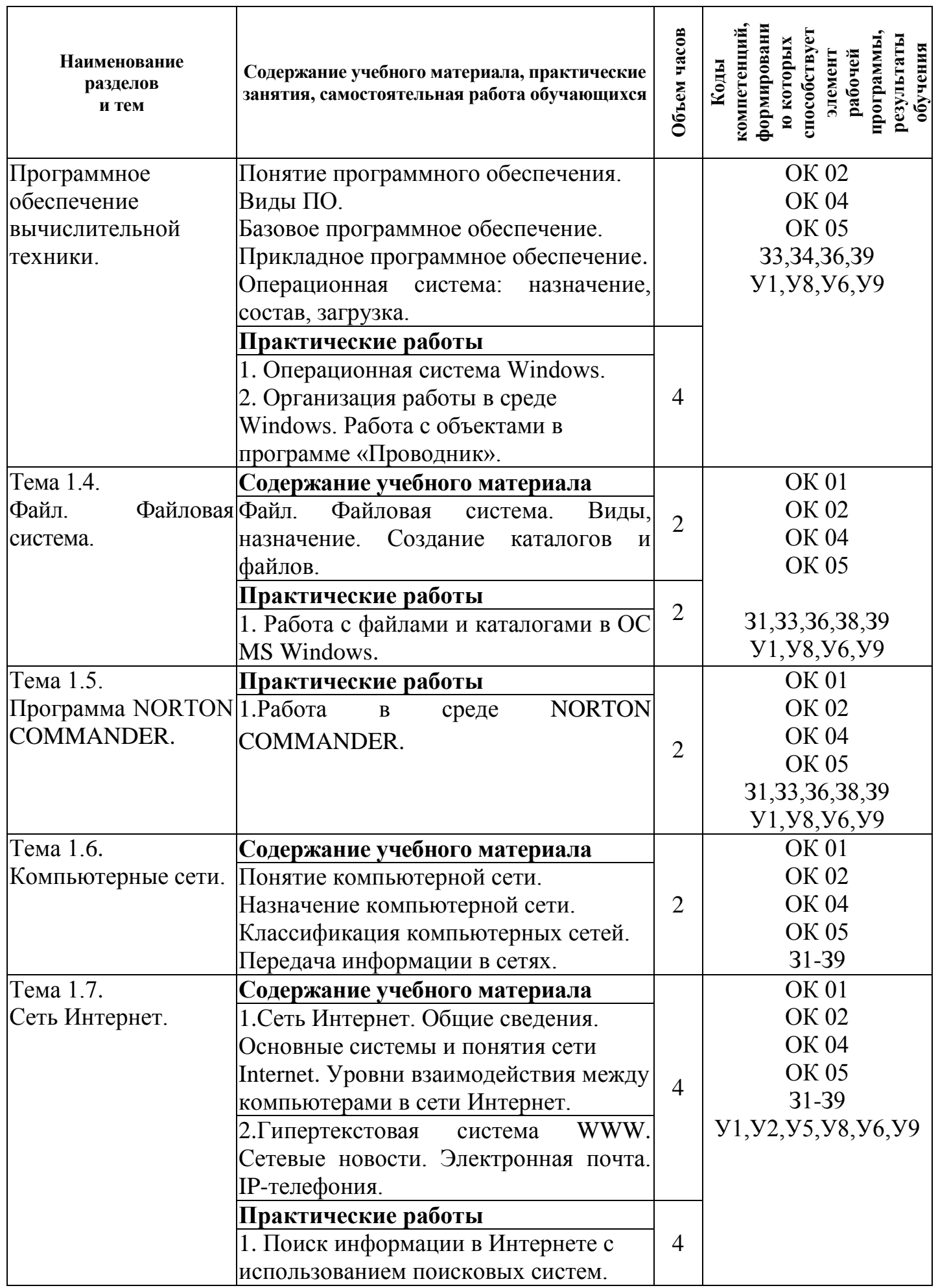

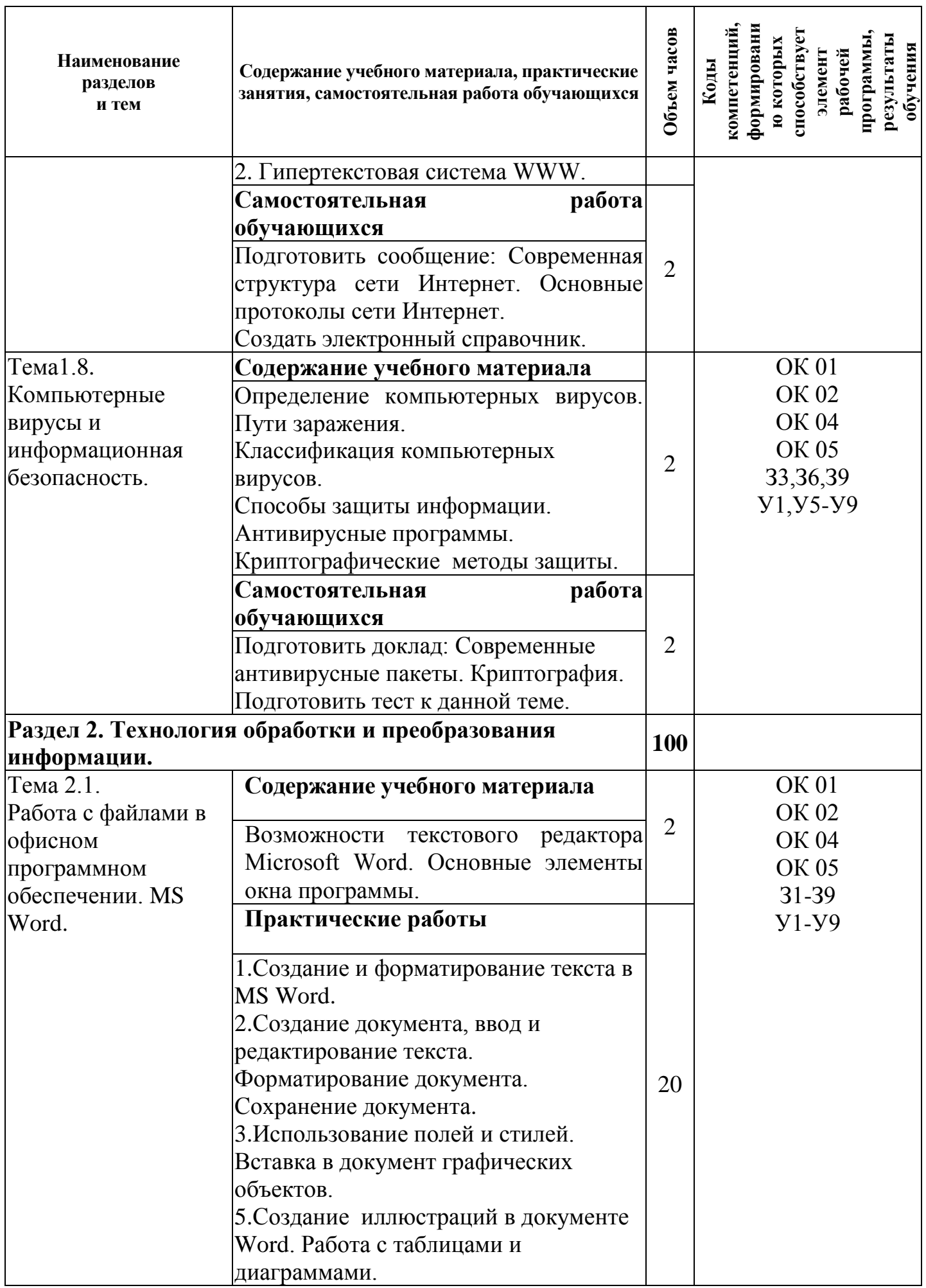

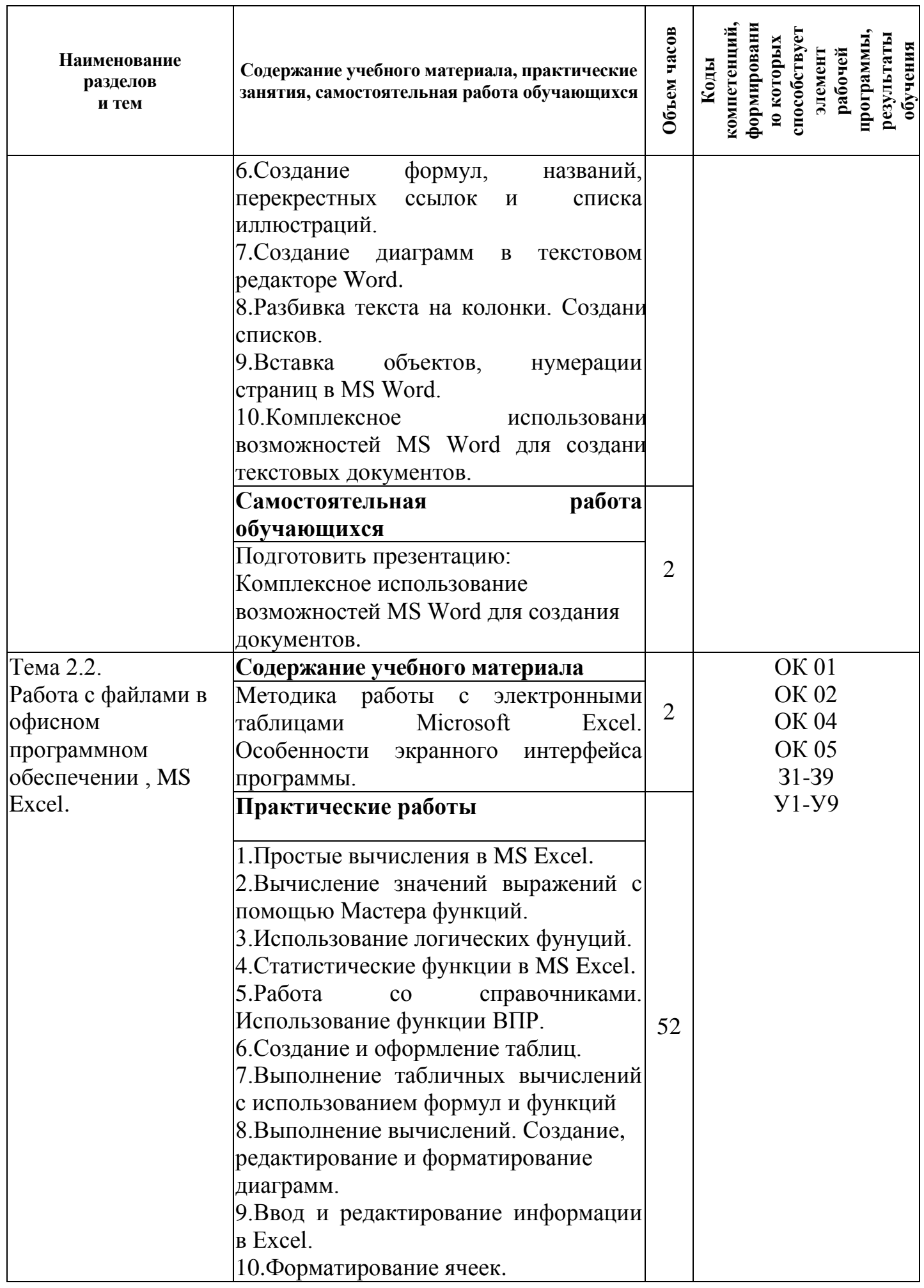

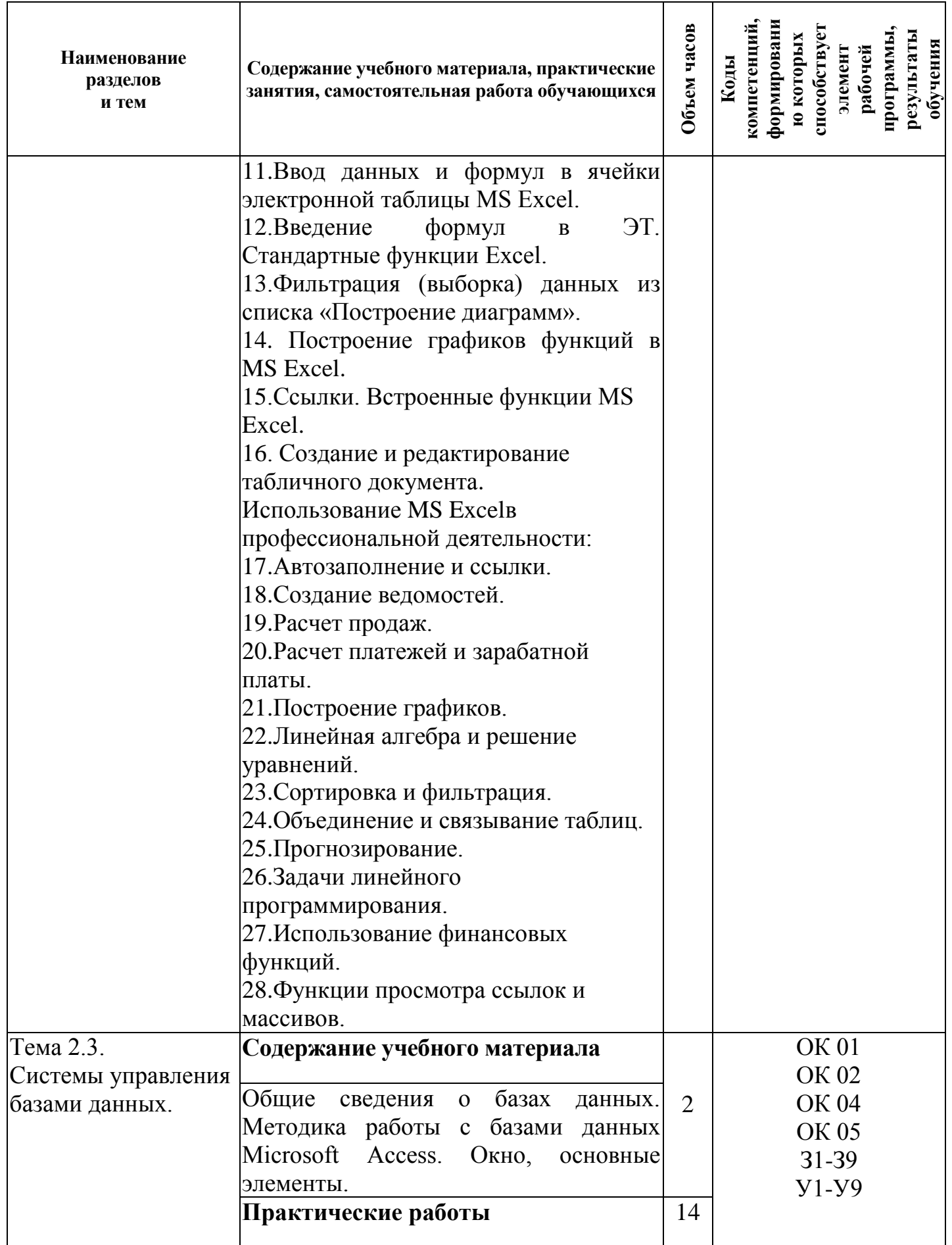

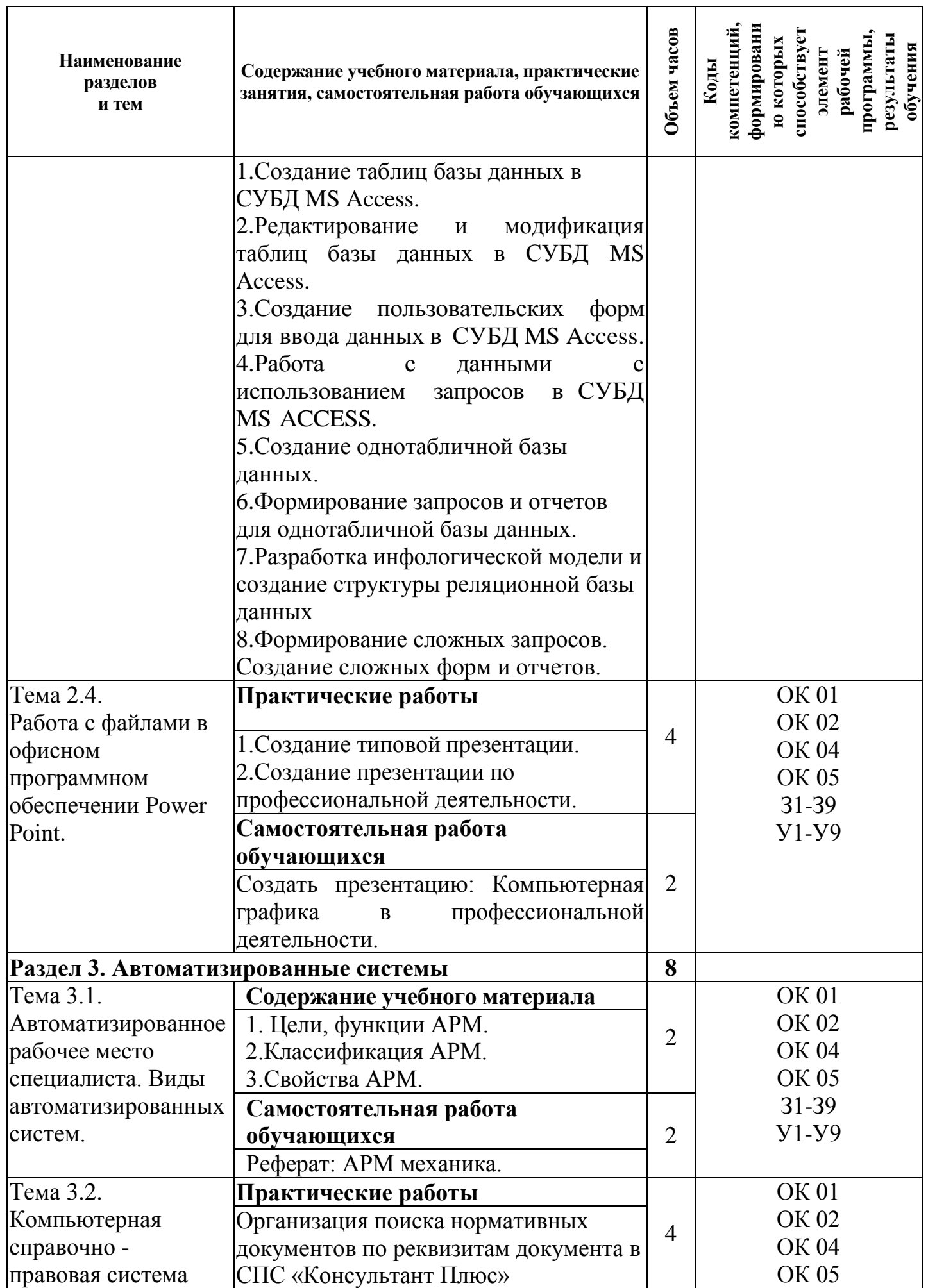

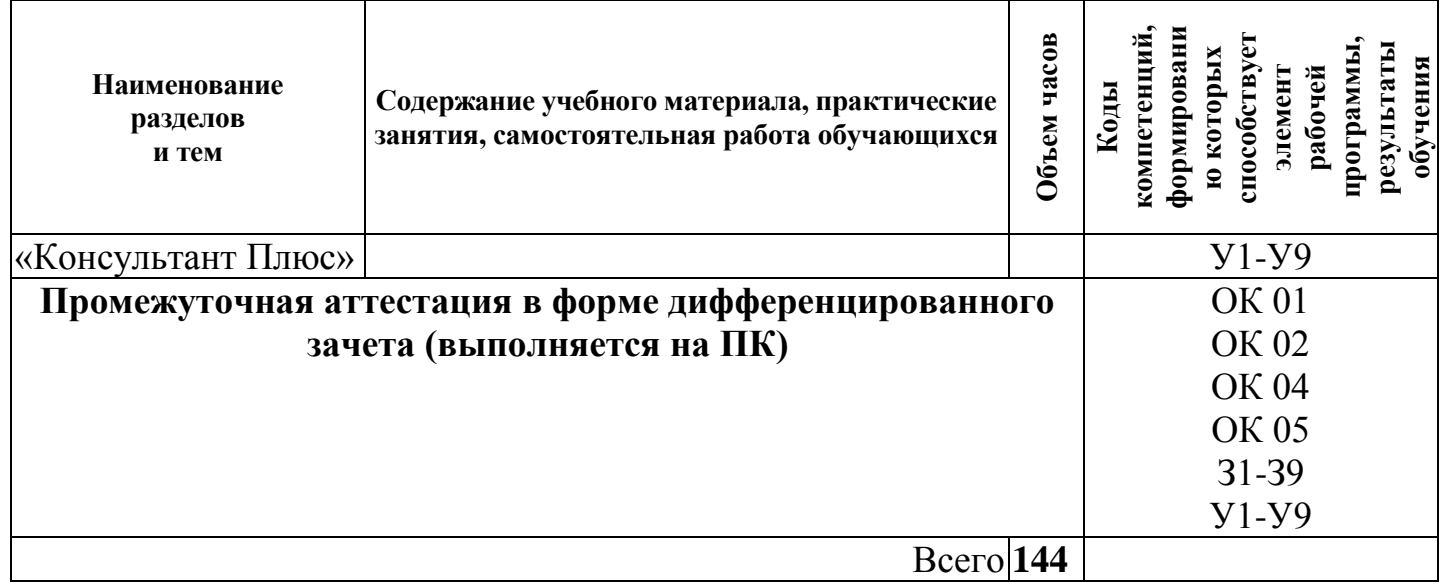

### **3. УСЛОВИЯ РЕАЛИЗАЦИИ РАБОЧЕЙ ПРОГРАММЫ ДИСЦИПЛИНЫ**

#### **3.1. Материально-техническое обеспечение реализации рабочей программы**

Реализация дисциплины осуществляется в лаборатории информатики и информационных технологий в профессиональной деятельности и кабинете информационных технологий.

#### **Кабинет информационных технологий № 26**

Учебная аудитория для проведения учебных занятий, групповых и индивидуальных консультаций, для самостоятельной работы, для текущего контроля и промежуточной аттестации.

Стол и кресло для преподавателя, столы и кресла для обучающихся, персональные компьютеры ALTAWing B730MDi3-3225 мониторViewSonic– 13 шт. с выходом в сеть Интернет и программным обеспечением: MS Windows 7, Microsoft Office 2010, Конструктор тестов 3.1, Монтаж холодильно-компрессорных машин, КОМПАС-3D, Яндекс Браузер(бесплатное\свободно распространяемое), Project Expert, 7 Zip, переносное мультимедийное оборудование (экран Projecta SlimScreen (180x180 см) Matte WhiteS, Case Black Grey, мультимедийный проектор BenQ Projector MW663 (DLP , 3000 люмен, 13000:1, 1280x800, D-Sub, HDMI, RCA, S-Video, USB, ПДУ, 2 D/3D), комплект таблиц, альбом учебный, учебно-методический комплекс «Информационные технологии в профессиональной деятельности»

**Лаборатория информатики и информационных технологий в профессиональной деятельности № 25.**

Учебная аудитория для проведения практических занятий, самостоятельной работы, текущего контроля.

Стол и кресло для преподавателя, столы и кресла для обучающихся, персональные компьютеры ITP Business – 15 шт. с выходом в сеть Интернет и программным обеспечением: MS Windows 10, 1C: Предприятие 8, LibreOffice, Яндекс.Браузер, Наш Сад 10, GIMP, Inkscape Project, СПС Консультант Плюс, Налогоплательщик ЮЛ, Экономический анализ 4.0, MathCad Edu, Ramus Educational, Bizagi Modeler, 7 Zip.

**Помещение для самостоятельной работы (читальный зал библиотеки):**  столы и стулья для обучающихся, стол и стул для преподавателя, персональные компьютеры АРМ тип 4 ALTA – 3шт. с выходом в сеть Интернет и с доступом в электронную информационно-образовательную среду университета, библиотечный фонд.

**Учебно-методическое обеспечение:** учебно-методический комплекс дисциплины «Прикладные компьютерные программы в профессиональной деятельности», включающий учебное пособие, практикум, методические указания по изучению дисциплины, методические рекомендации по преподаванию дисциплины.

### **3.2. Информационное обеспечение реализации рабочей программы**

Для реализации рабочей программы дисциплины библиотечный фонд образовательной организации имеет печатные и/или электронные образовательные и информационные ресурсы.

#### **3.2.1. Основные источники (ОИ):**

ОИ 1. Борисевич, М. Н., Компьютерные программы для специалистов АПК : монография / М. Н. Борисевич. — Москва : Русайнс, 2022. — 441 с. — ISBN 978-5- 466-02319-0. — URL: https://book.ru/book/947396 . — Текст : электронный.

ОИ 2. Информационные технологии и основы вычислительной техники : учебник. составитель Т. П. Куль. — Санкт-Петербург : Лань, 2020. — 264 с. — ISBN 978-5-8114-4287-4. — Текст : электронный // Лань : электронно-библиотечная система. — URL: https://e.lanbook.com/book/148223

ОИ 3. Лисин, П. А. Прикладные компьютерные программы в профессиональной деятельности. Пищевая промышленность / П. А. Лисин. — Санкт-Петербург : Лань, 2023. — 232 с. — ISBN 978-5-507-45377-1. — Текст : электронный // Лань : электронно-библиотечная система. — URL: https://e.lanbook.com/book/302453. — Режим доступа: для авториз. пользователей.

ОИ 4. Филимонова, Е. В., Информационные технологии в профессиональной деятельности : учебник / Е. В. Филимонова. — Москва : КноРус, 2023. — 482 с. — ISBN 978-5-406-11493-3. — URL: https://book.ru/book/948895. — Текст : электронный.

#### **3.2.2. Дополнительные источники (ДИ):**

ДИ 1. Андреева Н. М. и др. Практикум по информатике : учебное пособие для спо / Н. М. Андреева, Н. Н. Василюк, Н. И. Пак, Е. К. Хеннер. — Санкт-Петербург : Лань, 2021. — 248 с. — ISBN 978-5-8114-6923-9. — Текст : электронный // Лань : электронно-библиотечная система. — URL:<https://e.lanbook.com/book/153677>

ДИ 2. Бурнаева, Э. Г. Обработка и представление данных в MS Excel : учебное пособие для спо / Э. Г. Бурнаева, С. Н. Леора. — 2-е изд., стер. — Санкт-Петербург : Лань, 2022. — 156 с. — ISBN 978-5-8114-8951-0. — Текст : электронный // Лань : электронно-библиотечная система. — URL: https://e.lanbook.com/book/185903

ДИ 3. Информационные технологии в АПК : учебное пособие / И. К. Шарипов, И. Н. Воротников, С. В. Аникуев, М. А. Мастепененко. — Ставрополь : СтГАУ, 2014. — 107 с. — Текст : электронный // Лань : электронно-библиотечная система. — URL:<https://e.lanbook.com/book/61139> . — Режим доступа: для авториз. пользователей.

#### **3.2.3. Интернет-ресурсы (И-Р):**

ИР 1. ЭБС «Book.ru» [Электронный ресурс]: сайт // Режим доступа: <https://www.book.ru/> . - Заглавие с экрана.

ИР 2. Единое окно доступа к образовательным ресурсам [Электронный ресурс]: сайт // Режим доступа: <http://window.edu.ru/catalog/> . - Заглавие с экрана.

ИР 3. Открытые системы: издания по информационным технологиям [Электронный ресурс]: сайт // Режим доступа: [http://www.osp.ru.](http://www.osp.ru/) - Заглавие с экрана.

# **4. КОНТРОЛЬ И ОЦЕНКА РЕЗУЛЬТАТОВ ОСВОЕНИЯ ДИСЦИПЛИНЫ**

Контроль и оценка результатов освоения дисциплины осуществляется преподавателем в процессе проведения аудиторных занятий, тестирования, а также выполнения обучающимися индивидуальных и групповых заданий, практических работ.

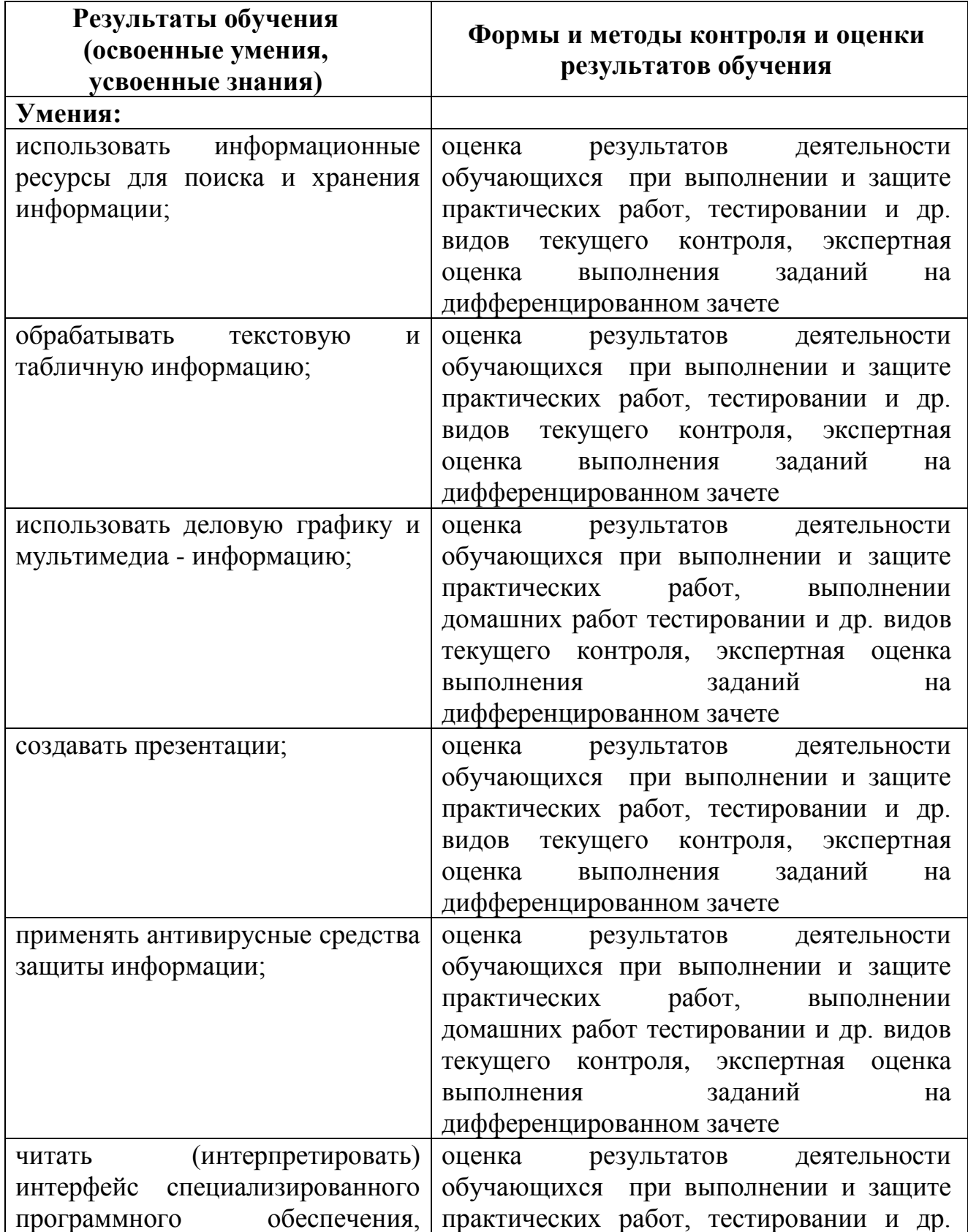

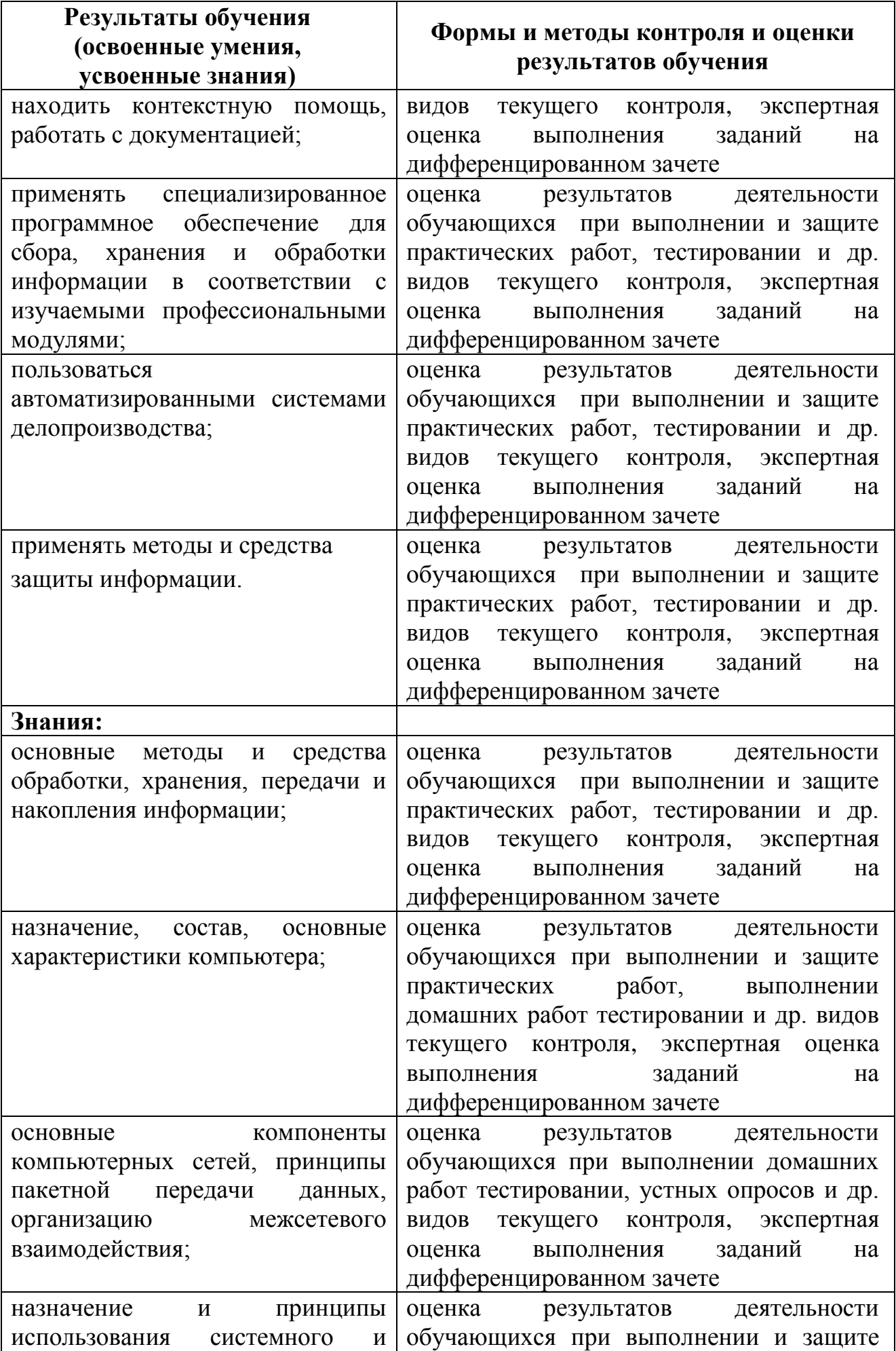

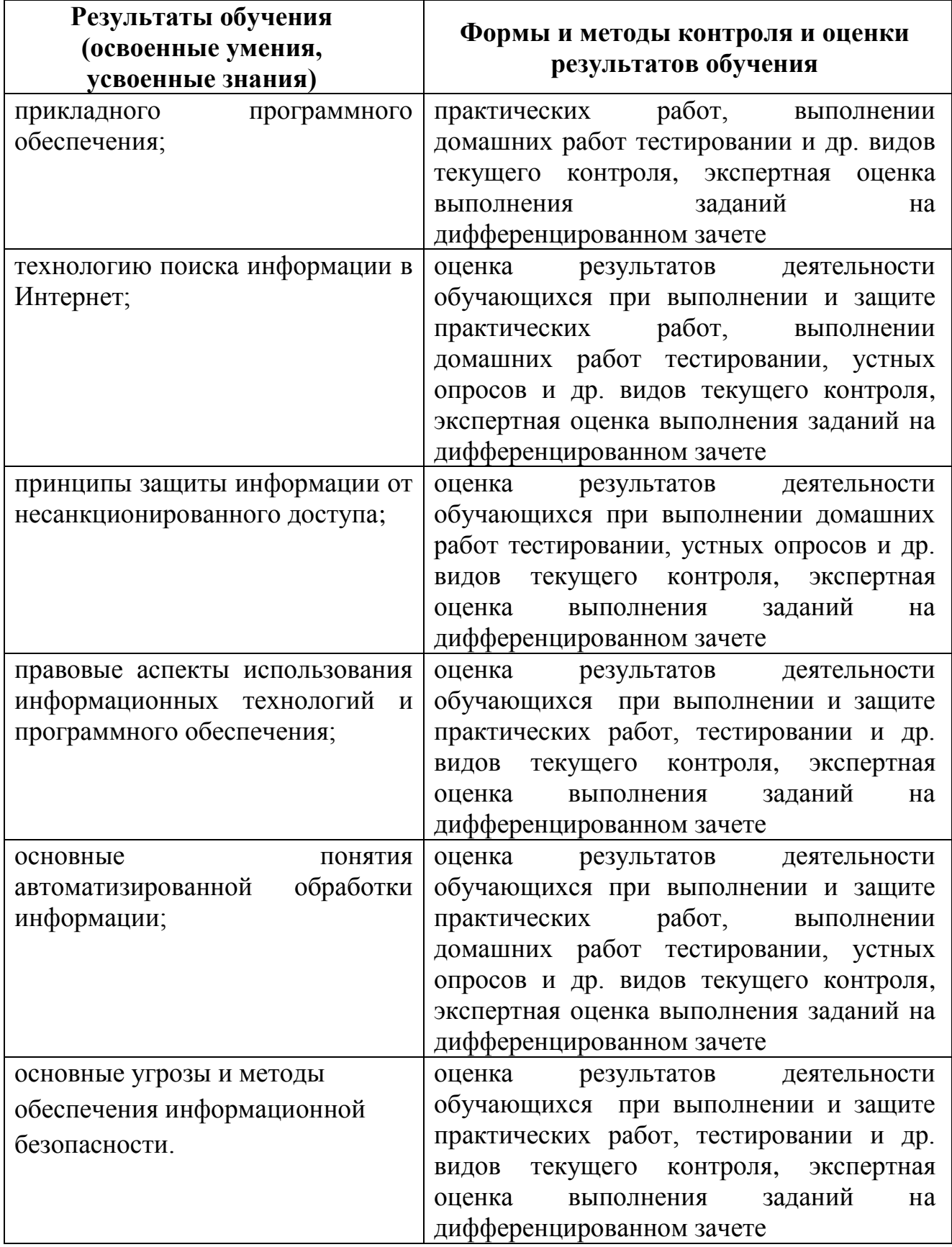

### **Критерии оценок:**

«**Отлично**» теоретическое содержание курса освоено полностью, без пробелов, умения сформированы, все предусмотренные программой учебные задания выполнены, качество их выполнения оценено высоко.

«**Хорошо**»

теоретическое содержание курса освоено полностью, без пробелов, некоторые знания сформированы недостаточно, все предусмотренные программой учебные задания выполнены, некоторые виды заданий выполнены с ошибками.

«**Удовлетворительно**» теоретическое содержание курса освоено частично, но пробелы не носят существенного характера, необходимые знания сформированы, большинство предусмотренных программой обучения учебных заданий выполнено, некоторые из выполненных заданий содержат ошибки.

«**Неудовлетворительно**» теоретическое содержание курса не освоено, необходимые знания не сформированы, выполненные учебные задания содержат грубые ошибки.

Формы и методы контроля и оценки результатов обучения проверяют у обучающихся не только освоенные умения и усвоенные знания, но и сформированность общих компетенций.

#### **Код и содержание общих компетенций Технологии формирования ОК (на учебных занятиях)** ОК 01. Выбирать способы решения задач профессиональной деятельности применительно к различным контекстам. Обоснованность постановки цели, выбора и применения методов и способов решения профессиональных задач; адекватная оценка и самооценка эффективности и качества выполнения профессиональных задач. ОК 02. Использовать современные средства поиска, анализа и интерпретации информации, и информационные технологии для выполнения задач профессиональной деятельности. Использование различных источников, включая электронные ресурсы, медиаресурсы, Интернет-ресурсы, периодические издания по специальности для решения профессиональных задач. ОК 04. Эффективно взаимодействовать и работать в коллективе и команде. Взаимодействие с обучающимися, преподавателями в ходе обучения, обоснованность анализа работы членов команды (подчиненных). ОК 05. Осуществлять устную и письменную коммуникацию на государственном языке Российской Грамотное изложение своих мыслей и оформление документов по профессиональной тематике на

Федерации с учетом особенностей социального и культурного контекста

#### **Технологии формирования общих компетенций**

государственном языке, проявление толерантности в рабочем коллективе.